## Curso 2023/24

Plan de Contingencia

ASIGNATURA FORMULACIÓN DE PROYECTOS TERRITORIALES DE INVERSIÓN<br>CÓDIGO 1569104

TITULACIÓN MÁSTER EN ECONOMÍA Y DESARROLLO TERRITORIAL

**MANUELA ORTEGA GIL** 

CÓDIGO 1569104<br>COORDINACIÓN MANUEL

Nº DE CRÉDITOS 5 ECTS

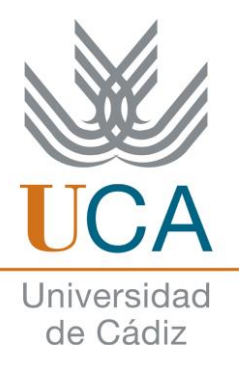

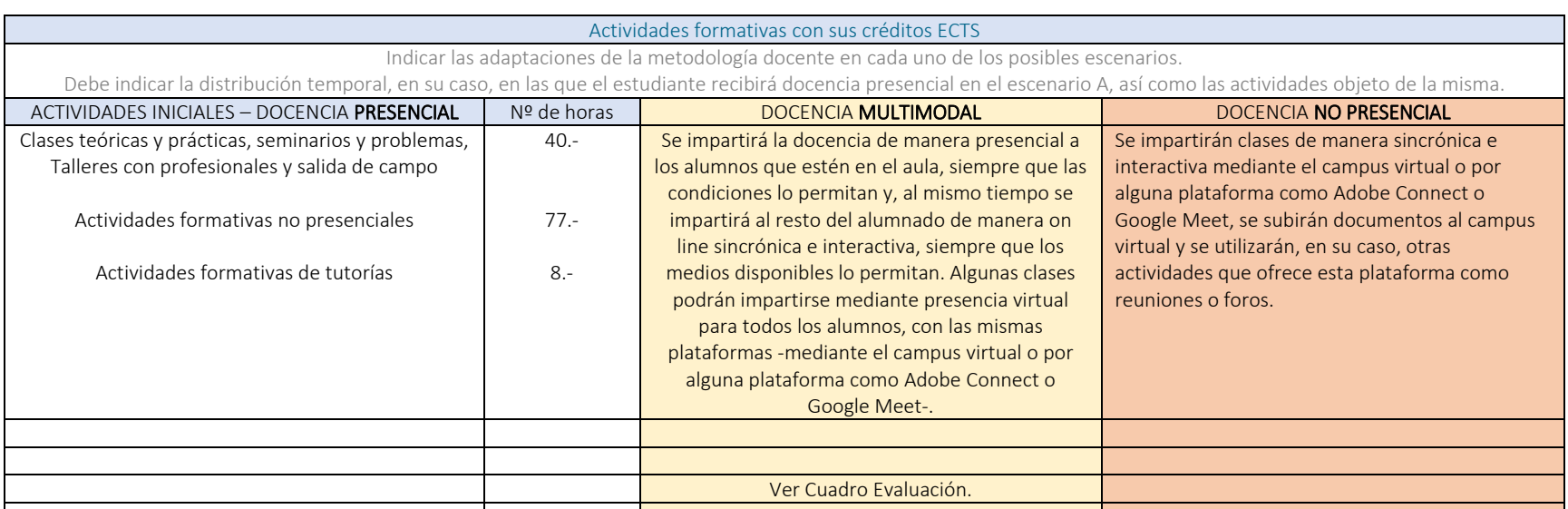

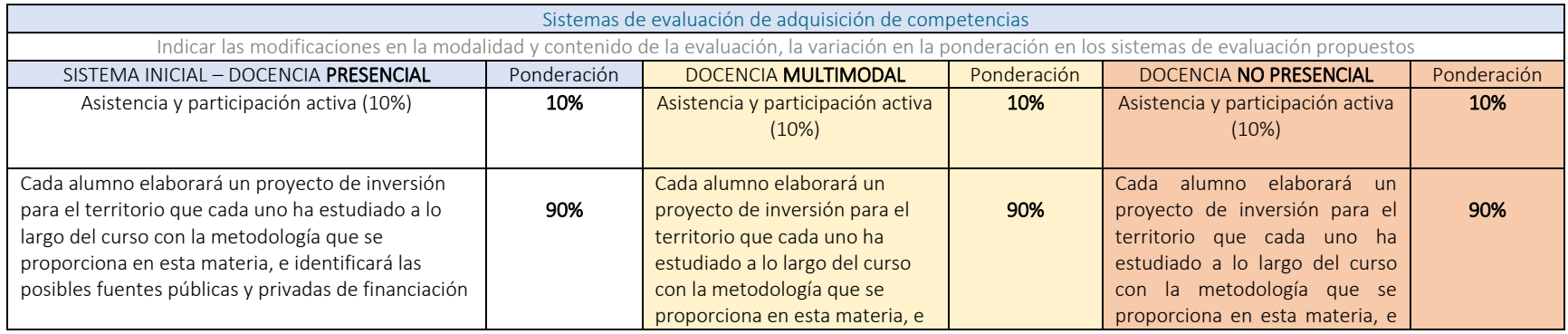

Planificación Académica

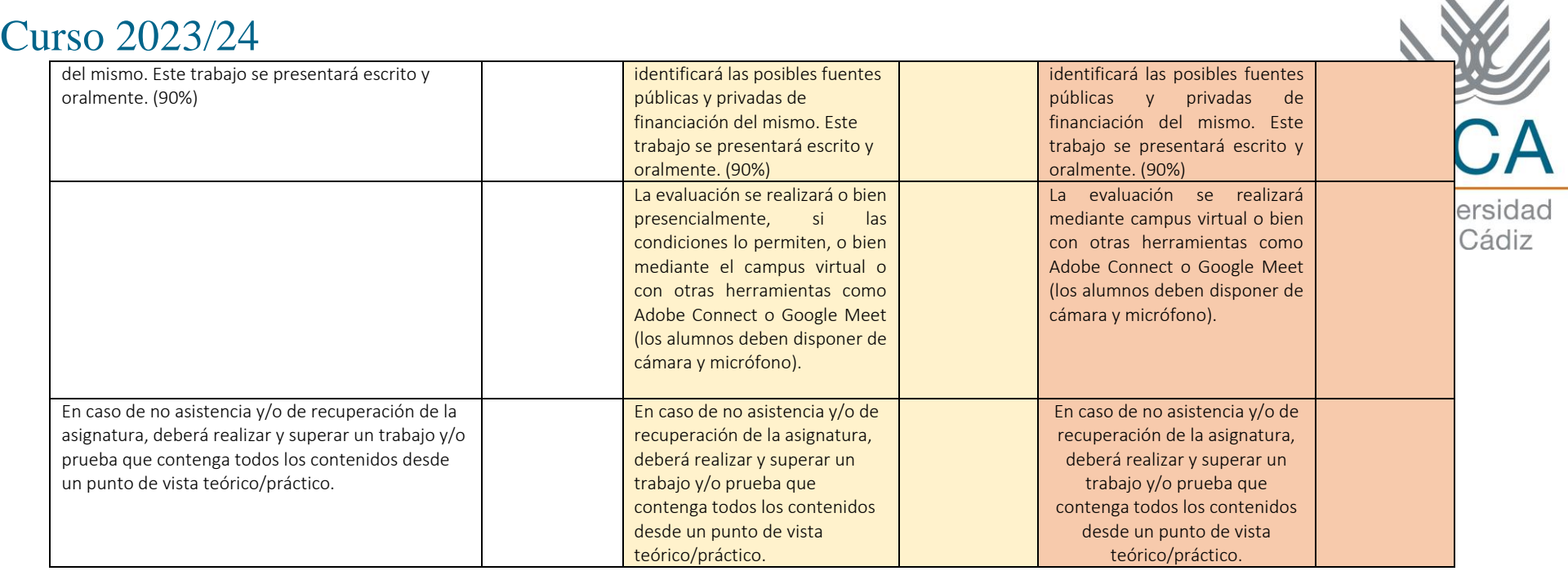

 $\mathbb{Z}$ 

◢

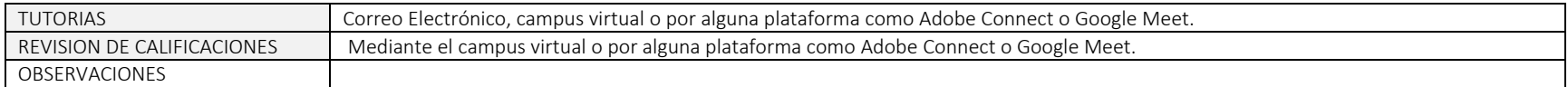